**MAGIX Photo Manager Crack With Registration Code Free (Updated 2022)**

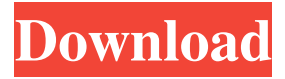

**MAGIX Photo Manager Crack+ Activator Free**

The software program MAGIX Photo Manager Cracked Version is an easyto-use program for finding, organizing and viewing digital photos. MAGIX Photo Manager is a user-friendly application which allows you to search, select, edit and browse your photos. The software is equipped with a collection of useful and innovative features, including face recognition, audio tagging, picture comparison,

ratings, and categorizing. You can also use MAGIX Photo Manager to view the image information in the form of a list in the Explorer window. MAGIX Photo Manager is a rich and dynamic image-processing application that helps you find, select, and organize your digital photographs. The program is available in English, German, French, Italian, Spanish, Japanese, Simplified Chinese and Traditional Chinese. The interface of MAGIX Photo Manager is clean and intuitive. You can use the Explorer-based layout to locate and access your photographs, in the "Folder" section. So you can create, load and export an image album, use a search function, view and edit the file properties, find similar

images and transfer pictures from digital cameras. In addition, you can use a face recognition system, tag people in your pictures, give ratings, as well as create a favorites list,

categories and albums. In the "Settings" area you can disable dialog animations, enable to display ID3 tags as names in Explorer, set the path to

the central cache file, make file associations, modify audio and video

preferences (e.g. adjust latency, correct aspect ratio), change slideshow options (e.g. enable soft picture fade), disable MAGIX Photo Manager from automatically updating the MAGIX database, and others. The program requires a very high amount of system resources, includes a well-drawn help

file and has a pretty good response time. It may take a while for the environment to load upon initialization. The user documentation would have been significantly improved with snapshots. Nevertheless, we strongly recommend MAGIX Photo Manager to all users. MAGIX Photo Manager Details: MAGIX Photo Manager is a userfriendly program for finding, organizing and viewing digital photos. The software is equipped with a collection of useful and innovative features, including face recognition, audio tagging, picture comparison, ratings, and categorizing. You can also use MAGIX Photo Manager to view the image information in the form of a

## list in the Explorer window. MAGIX Photo Manager is a rich and dynamic image-processing application that helps you find, select, and organize your digital photographs

**MAGIX Photo Manager Crack Free Download**

The customer has had success using his Netweaver account to download the software as he needs it. However, the location where he saves his downloaded items is not the same as where he saves his Magix software files. He needs a tool to "synchronize" the file locations. This is a fairly simple task. KMACRO is designed to accomplish this and more. Let's take a look at what it can do for you. Why:

KMACRO is designed to synchronize the file locations of all items you download. Any device you use to download items could save the files to a "separate" folder. For example, the customer above uses WinSCP as a download client. WinSCP can save your files to an FTP location, a network location or even a local disk location. How: In the KMACRO Options window, click the Configure button on the toolbar. This will open the Configure Settings window. In this window, you can choose what you want to sync. For example, you can choose to sync the file locations of ALL the items you download. You can also choose to sync only to a particular location, such as a network location.

When you have chosen what you want, click the OK button in the Configure Settings window. This will close the Configure Settings window and return you to the KMACRO Options window. If you want to remove a device from the synchronization list, you can click the Edit button on the toolbar. This will open the Edit Device List window. In this window, you can edit the list of devices you want to synchronize. Simply double-click the name of the device you wish to remove, and then click the OK button to close the window. NOTE: You can add and edit devices to the synchronization list by clicking the Configure button on the toolbar and then clicking the Edit button. Then

click the Add button in the Device List window. Double-click the name of the device you wish to add and then click the OK button to add the device. You can remove devices from the list in the same manner. If you have a device that you have never synchronized before, you can simply click the Configure button on the toolbar, and then click the Edit button. You can then choose from the list to synchronize the new device. You can also delete devices that you have synchronized from the list. To delete a device, simply double-click its name and then click the OK button. We hope 1d6a3396d6

Magix Photo Manager is an application which provides you with a user-friendly environment for managing media on your computer. The interface of the program is clean and intuitive. You can use the Explorer-based layout to locate and access photographs, in the "Folder" section. So, you can create, load and export a photo album, use a search function, view and edit file properties, find similar images and transfer pictures from digital cameras. But you can also use a face recognition system, tag people in your pictures, give ratings, as well as create a favorites

list, categories and albums. In addition, you can preview media in a small built-in player which is placed on the lower left corner of the screen, enable a slideshow monitor, change the interface theme, enable MAGIX Photo Manager to stay on top of other processes, and more. In the "Settings" area you can disable dialog animations, enable to display ID3 tags as names in Explorer, set the path to the central cache file, make file associations, modify audio and video preferences (e.g. adjust latency, correct aspect ratio), change slideshow options (e.g. enable soft picture fade), disable MAGIX Photo Manager from automatically updating the MAGIX database, and others. The program

## requires a very high amount of system resources, includes a well-drawn help file and has a pretty good response time. It may take a while for the environment to load upon initialization. The user documentation would have been significantly improved with snapshots. Nevertheless, we strongly recommend MAGIX Photo Manager to all users. (C) Image-Line GmbH 2013 Magix Photo Manager is an application which provides you with a userfriendly environment for managing media on your computer. The interface of the program is clean and intuitive. You can use the Explorerbased layout to locate and access photographs, in the "Folder" section.

So, you can create, load and export a photo album, use a search function, view and edit file properties, find similar images and transfer pictures from digital cameras. But you can also use a face recognition system, tag people in your pictures, give ratings, as well as create a favorites list, categories and albums. In addition, you can preview media in a small builtin player which is placed on the lower left corner of the screen, enable a slideshow monitor, change the interface theme, enable MAGIX Photo Manager to stay on top of other processes, and more. In

**What's New In?**

**System Requirements For MAGIX Photo Manager:**

## Windows: 64bit OS: CPU: Intel(R) Core(TM) i7-3770K 3.4GHz or higher AMD: GPU: NVIDIA GeForce GTX 970 2GB or higher AMD RADEON R9 270X 2GB or higher RAM: 4GB 8GB or higher HDD: 20GB free space Recommended: 12GB free space Notice: 1.The version must

## Related links:

<https://foam20.com/wp-content/uploads/2022/06/catrafa.pdf> [https://blackiconnect.com/upload/files/2022/06/ut1cpB7ru4PDdMN2PvgP\\_07\\_eaf1f1748a4bf24d744750f7cf69a](https://blackiconnect.com/upload/files/2022/06/ut1cpB7ru4PDdMN2PvgP_07_eaf1f1748a4bf24d744750f7cf69a3c3_file.pdf) [3c3\\_file.pdf](https://blackiconnect.com/upload/files/2022/06/ut1cpB7ru4PDdMN2PvgP_07_eaf1f1748a4bf24d744750f7cf69a3c3_file.pdf) [https://provisionsfrei-immo.de/wp-content/uploads/2022/06/SMARegisTry\\_Backup\\_Portable.pdf](https://provisionsfrei-immo.de/wp-content/uploads/2022/06/SMARegisTry_Backup_Portable.pdf) [https://xn--wo-6ja.com/upload/files/2022/06/FUGsaqkWP6oCJFqIsQpq\\_07\\_a259264b6437111dd7bb7a93977d0](https://xn--wo-6ja.com/upload/files/2022/06/FUGsaqkWP6oCJFqIsQpq_07_a259264b6437111dd7bb7a93977d0173_file.pdf) [173\\_file.pdf](https://xn--wo-6ja.com/upload/files/2022/06/FUGsaqkWP6oCJFqIsQpq_07_a259264b6437111dd7bb7a93977d0173_file.pdf) <http://www.fuertebazar.com/2022/06/07/easy-chat-server-crack/> [https://vukau.com/upload/files/2022/06/YIcbzrZrgrFTBXzbRMuU\\_07\\_a259264b6437111dd7bb7a93977d0173\\_f](https://vukau.com/upload/files/2022/06/YIcbzrZrgrFTBXzbRMuU_07_a259264b6437111dd7bb7a93977d0173_file.pdf) [ile.pdf](https://vukau.com/upload/files/2022/06/YIcbzrZrgrFTBXzbRMuU_07_a259264b6437111dd7bb7a93977d0173_file.pdf) <http://www.techclipse.com/?p=1394> <https://apgpickups.com/wp-content/uploads/2022/06/faytgil.pdf> <https://fluxlashbar.com/wp-content/uploads/2022/06/clovchri.pdf> <https://portal.neherbaria.org/portal/checklists/checklist.php?clid=12303> <http://www.eventogo.com/?p=194403> <https://wakelet.com/wake/n7ujG-ci7n4eIeu8fI5PU> <https://baymarine.us/systemdashboard-battery-meter-crack-activation-code-free-download-2022/> https://xn--b1aaamafp7bzaceeic3d.xn--p1ai/6nor/nice-clock-crack-with-serial-key-free-download-latest/

<http://fajas.club/2022/06/07/gdi-nod-sounds-for-msn-wlm-crack-download-for-pc/> <https://stealthilyhealthy.com/?p=2423> <https://savetrees.ru/banshee-media-player-crack-free-x64-latest/> <https://www.mongolexpats.com/wp-content/uploads/2022/06/DB2ToSqlite.pdf> <http://gomeztorrero.com/wp-content/uploads/2022/06/florrayg.pdf> <http://mysquare.in/?p=7780>